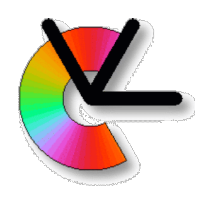

# TSBB15 Computer Vision

#### Lecture 10 Recap. of TSBB06, Maximum Likelihood and RANSAC

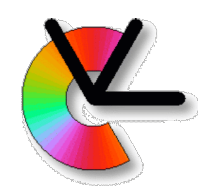

#### Prelude to Project 2

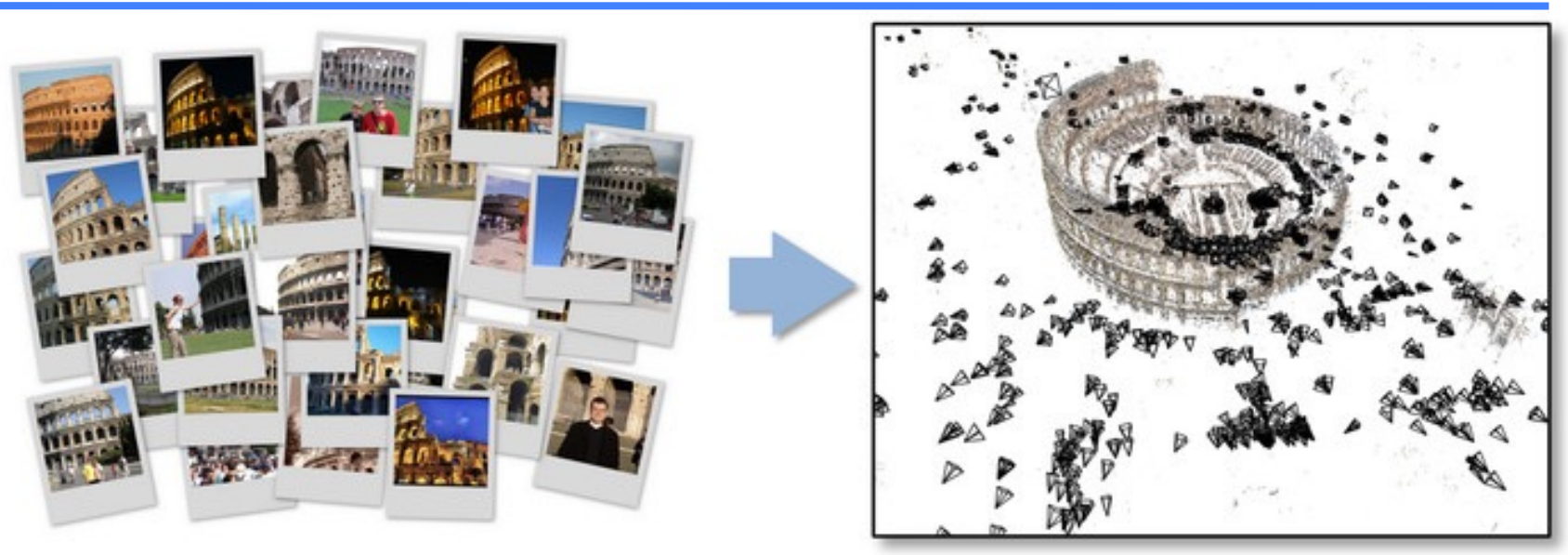

**Image credit: Bundler home page http://www.cs.cornell.edu/~snavely/bundler/**

- Project 2: Start with two views, and successively add more.
- Finally perform simultaneous refinement of 3D point positions and camera positions (Bundle adjustment).

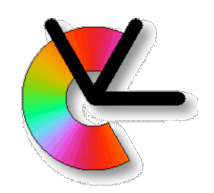

# Prelude to Project 2

Highlights of differences compared to Project 1:

- Less programming
- More math skills
- More ways to get lost in 3D<br>Unit testing (also of external functions) even more important

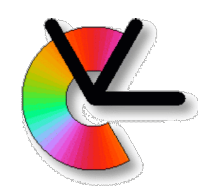

#### Recap: 2D homogeneous coordinates

• A 2D point  $(y_1, y_2)$  is given a homogeneous representation as:  $y \in \mathbb{R}^3$ 

$$
\mathbf{y} = \begin{pmatrix} y_1 \\ y_2 \\ 1 \end{pmatrix}
$$

Canonical form of homogeneous coordinates for a 2D point

- Any scalar multiple of this **v** is also a homogeneous representation of  $(y_1, y_2)$
- We will use **y** to refer to the 2D point as well as its homogeneous coordinates!

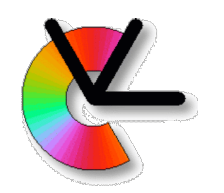

#### Recap: 2D homogeneous coordinates

• A 2D line, at distance  $\rho$  from the origin, and with (cos  $\alpha$ , sin  $\alpha$ ) as a normal vector is given a (dual) homogeneous representation as  $\mathbf{l} \in \mathbb{R}^3$ .

$$
I = \begin{pmatrix} \cos \alpha \\ \sin \alpha \\ -\rho \end{pmatrix}
$$

Canonical form of homogeneous coordinates for a 2D line

- Any scalar multiple of this **l** is also a homogeneous representation of the same line
- We will use **l** to refer to the 2D line as well as its homogeneous coordinates!

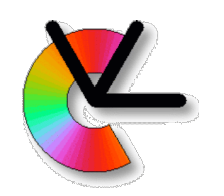

#### Recap: 2D homogeneous coordinates

- From these homogeneous representations follow:
- Point **y** lies on line  $\textbf{l} \Leftrightarrow \textbf{y} \cdot \textbf{l} = 0$
- Point **y** intersects lines  $\mathbf{l}_1$  and  $\mathbf{l}_2 \Leftrightarrow \mathbf{y} = \mathbf{l}_1 \times \mathbf{l}_2$
- Line I intersects points  $\mathbf{y}_1$  and  $\mathbf{y}_2 \Leftrightarrow \mathbf{l} = \mathbf{y}_1 \times \mathbf{y}_2$
- The distance from point **y** to line **l** is given by *if they both are in canonical form* |y · l|

of lines!

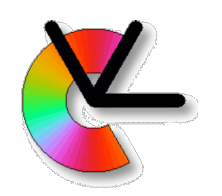

#### Recap: 2D homogeneous coordinates

- Rigid transformations: translation + rotation
- Scaling
- Affine transformations
- Projective transformations (homographies)

 Can be represented as linear mappings of the homogeneous coordinates:

$$
\mathbf{y}' = \mathbf{H}\mathbf{y} \qquad \mathbf{l}' = \mathbf{H}^{-T}\mathbf{l} \qquad \qquad \frac{\text{Dual}}{\text{transformations}}
$$

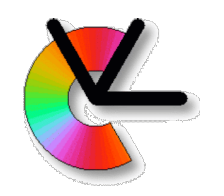

# Recap: Cross product operator

#### The cross product between vectors **a** and **b**:  $a \times b$

 can sometimes be written more conveniently as a 3×3 matrix  $[\mathbf{a}]_\times$  applied to **b**:

$$
\mathbf{a}\times\mathbf{b}=[\mathbf{a}]_{\times}\mathbf{b}
$$

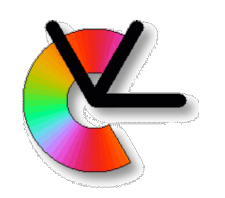

#### Recap: 3D homogeneous coordinates

- Homogeneous coordinates for 2D points and lines can be extended in a straightforward way to homogeneous coordinates for 3D points **x** and planes **p**
- Also 3D lines can be given a homogeneous representation
	- Parameter form:  $t \mathbf{x}_1 + (t-1) \mathbf{x}_2$
	- Plücker coordinates:  $L = \mathbf{x}_1 \mathbf{x}_2^T \mathbf{x}_2 \mathbf{x}_1^T$

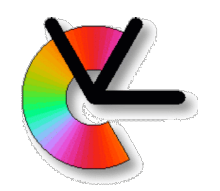

### Recap: Pinhole camera

• The pinhole camera maps 3D points to a 2D image:

$$
\mathbf{y} \sim \mathbf{C}\mathbf{x}
$$

- **• C** is the 3×4 camera (projection) matrix
- Does not represent geometric distortion from the camera lens

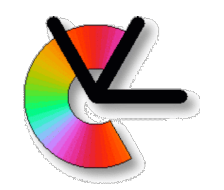

#### Recap: Pinhole camera

• The camera matrix can be decomposed as

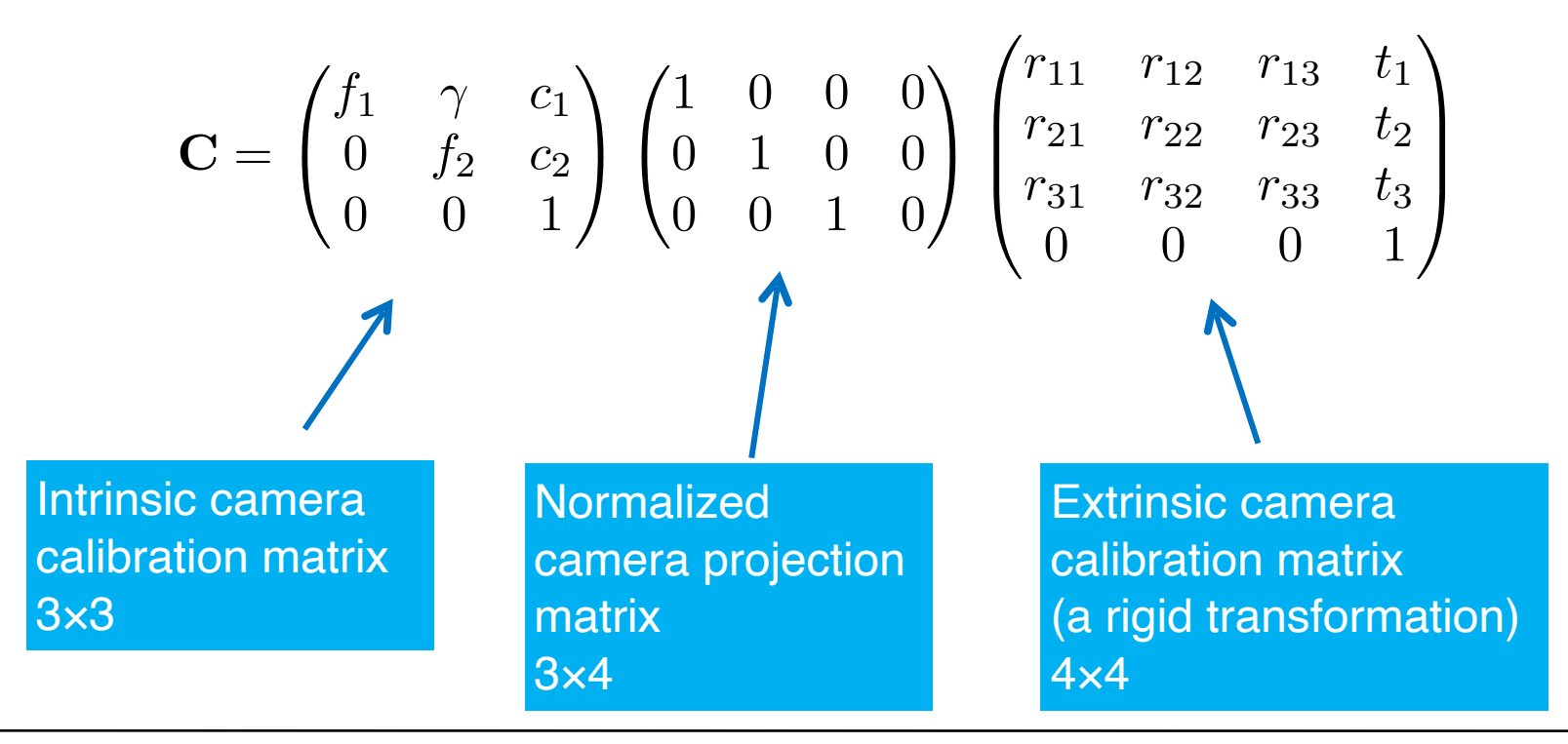

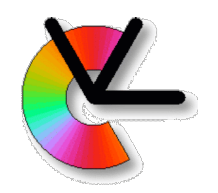

### Recap: Pinhole camera

In a more compact form:

#### $C = K [R|t]$  [R | t | is 3×4

**K** = **intrinsic calibration** matrix (3×3)

Constant in this project

Camera calibration

**R**, **t** = **extrinsic calibration**

The camera pose for each image in the sequence

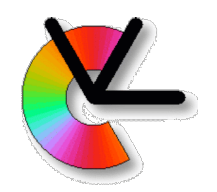

# Recap: Camera center

- The pinhole camera projects 3D point onto the image plane through its center **n**:
- The camera centre  $\mathbf{n} \in \mathbb{R}^4$  satisfies  $\mathbf{C}$  **n** = 0
- If  $C = K [R | t] \Rightarrow$

The 3D coordinates of **n** is **t**' = –**R**T**t**

Alternatively: if  $C = K [R] - Rt$   $\Rightarrow$ 

The 3D coordinates of **n** is **t**

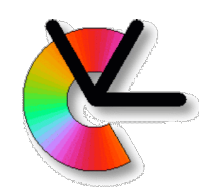

### A practical issue

The numerical values of a specific camera matrix always **refer to a specific coordinate system** in the image and in 3D space There may be more than one coordinate<br>system that is used for particular problem: - A camera centred coordinate system - Another camera coordinate system - The world coordinate system **We need to know which coordinate system it refers to** in order to use it practically Maybe transform it to a standard coordinate system

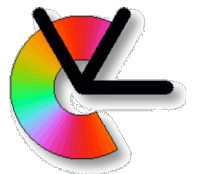

# Recap: Equivalent cameras

- Two cameras  $C_1$  and  $C_2$  with identical camera center **n**:  $C_1$  **n** =  $C_2$  **n** = 0 are called **equivalent**
- The images of two equivalent cameras can always be made identical by means of a homography transformation Disregarding that images are of finite size
- Cameras that are not equivalent are called **distinct**

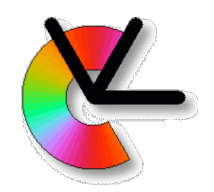

## Recap: Estimation

Many problems where we estimate some type of geometric object can be formulated as

 $A \times = 0$ 

**x** is a representation of the unknown geometric object that we want to determine Usually in terms of homogeneous coordinates Or, at least, in terms of a projective element **A** is data dependent

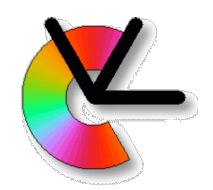

# Recap: Estimation

In practice, the data in **A** includes noise The equation  $A \times I = 0$  is not satisfied exactly Solution (homogeneous method): minimise:  $\epsilon(\mathbf{x}) = \|\mathbf{A}\mathbf{x}\|$  subject to  $\|\mathbf{x}\| = 1$ 

This approach minimises an **algebraic error** Optimal for Gaussian residuals, i.e.  $\mathbf{A}\mathbf{x} \sim \mathcal{N}(\mathbf{0}, \sigma \mathbf{I})$ This is **not** the case in general…

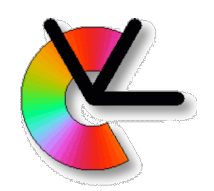

## Recap: Estimation

- Algebraic errors lead to linear solution methods (e.g. using SVD), they are simple to use
- The actual data noise, however, occurs in the Euclidean geometric space (2D or 3D)
- Geometric errors are almost always non-linear functions of the free parameters that we optimise
	- No closed form solutions exist
	- Iterative minimisation methods must be used
	- Good initial solutions are critical (use linear estimators!)
	- Use optimisation tools, e.g., in **scipy.optimize**
	- To be continued...

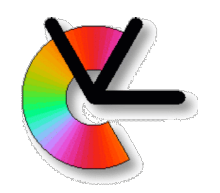

# Recap: Epipolar geometry

A 3D point **x** is viewed by two distinct cameras  $C_1$  and  $C_2$ 

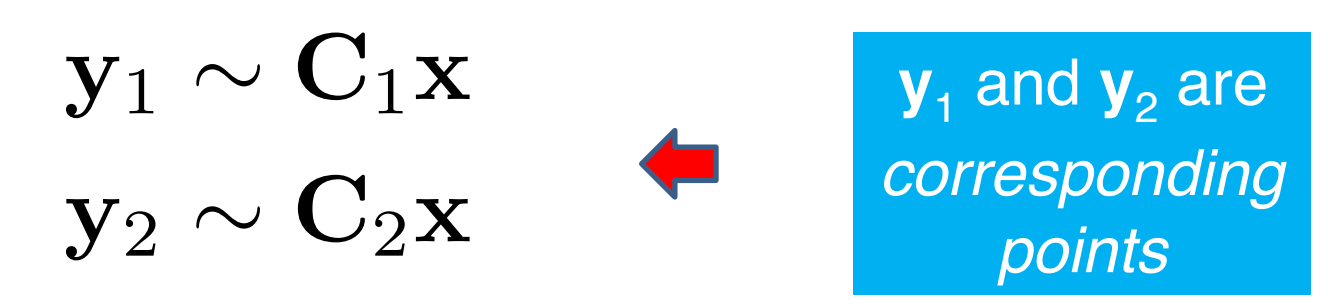

Either:

Two physically distinct cameras The same camera that is moving over time

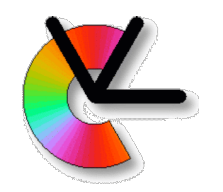

# Recap: Epipolar geometry

• A 3D point **x** is viewed by two distinct cameras  $C_1$  and  $C_2$ 

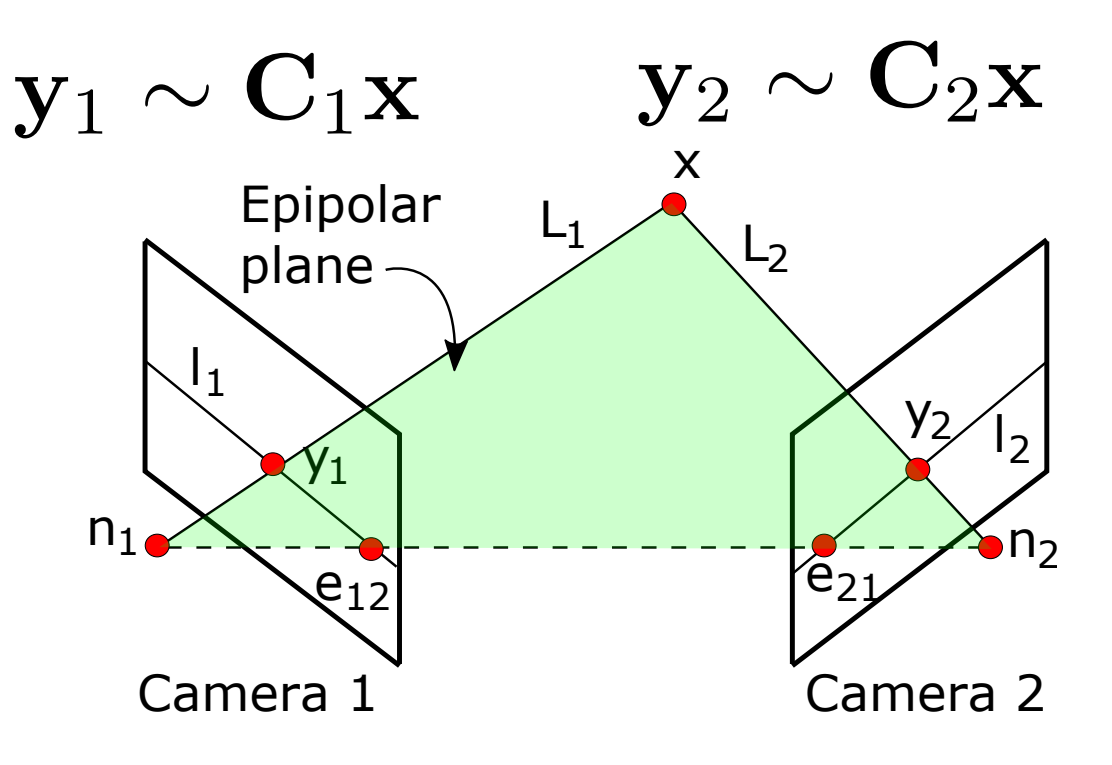

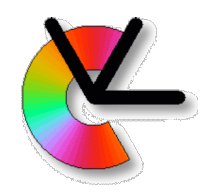

# Recap: Epipolar points

The image of camera center  $n_1$  in camera 2 is called the **epipole** (or *epipolar point*) **e**<sub>21</sub>:

$$
\mathbf{e}_{21} = \mathbf{C}_2 \mathbf{n}_1
$$

Correspondingly, the image of **n**2 in camera 1 defines the epipole  $e_{12}$ :

$$
\mathbf{e}_{12} = \mathbf{C}_1 \mathbf{n}_2
$$

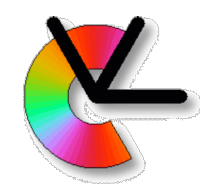

# Recap: Epipolar constraint

In this case, it follows that there exists a 3×3 matrix **F**, the **fundamental matrix**, such that

$$
\mathbf{y}_1^T \mathbf{F} \mathbf{y}_2 = 0
$$

The epipolar constraint between *corresponding image points* **y**<sub>1</sub> and **y**<sub>2</sub>

**F** depends only on  $C_1$  and  $C_2$ :

$$
\mathbf{F}=[\mathbf{e}_{12}]_{\times}\mathbf{C}_{1}\mathbf{C}_{2}^{+}
$$
 
$$
\begin{array}{|l|}\n \hline\n \text{Pseudo-}\n \hline\n \text{inverse}\n \hline\n \text{Calibrated case: F is determined from known}\n \mathbf{c}_{1} \text{ and } \mathbf{c}_{2}\n \hline\n \end{array}
$$

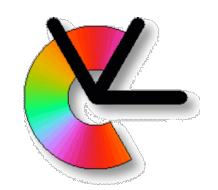

# Recap: epipolar lines

- **F** maps  $\mathbf{y}_2$  to a line  $\mathbf{l}_1 = \mathbf{F} \mathbf{y}_2$  in the first view
- **l**<sub>1</sub> is an **epipolar line**:

it goes through the epipole,  $\,{\bf e}_{12}\cdot{\bf l}_1=0\,$ 

If  $\mathbf{y}_1$  corresponds to  $\mathbf{y}_2$ :

then  $\mathbf{y}_1$  lies on  $\mathbf{l}_1$ :  $\mathbf{y}_1 \cdot \mathbf{l}_1 = 0$ 

#### Similarly for the other epipolar line  $\mathbf{l}_2 = \mathbf{F}^T \mathbf{y}_1$

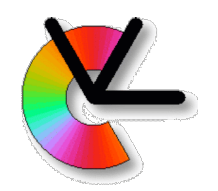

# Recap: 8-point algorithm

**F** can also easily be estimated from a set of 8 (or more) corresponding image points: Form a data matrix **A** Determine right null vector **f** of **A** (SVD) Reshape **f** to **F** Enforce internal constraint det **F** = 0 Important to use Hartley normalisation to increase accuracy!

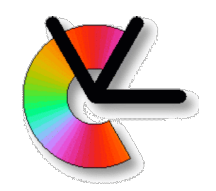

# Recap: triangulation

#### Given two corresponding image points  $\mathbf{y}_1$  and  $\mathbf{y}_2$  we want to determine the 3D point **x**

Mid-point method

Algebraic method

Probabilistic method ("optimal" triangulation)

In general, different methods give slightly different results if  $y_1$  and  $y_2$  are noisy

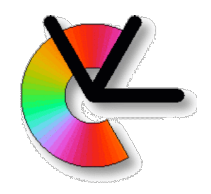

**Computer Vision Laboratory**

#### BREAK

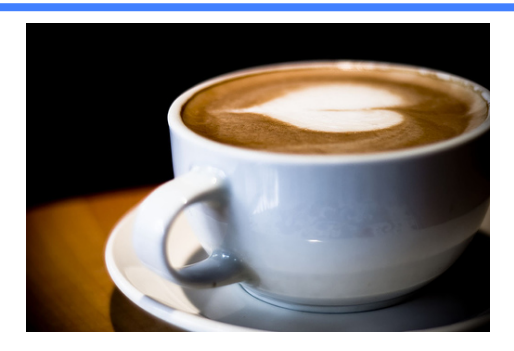

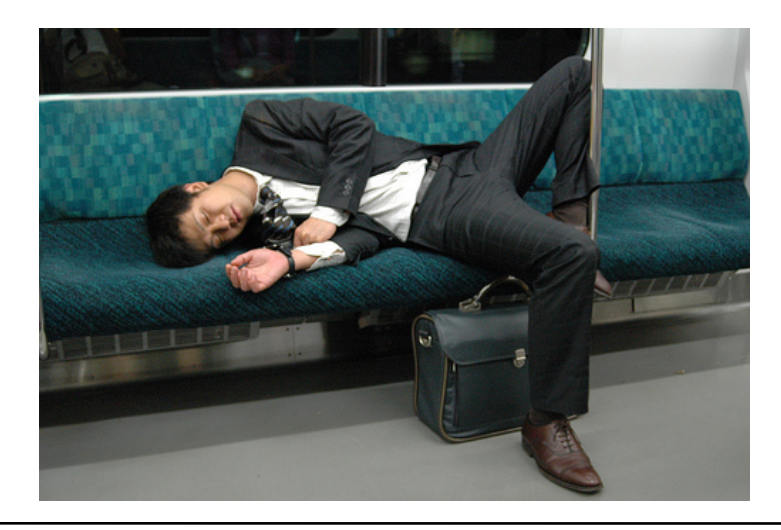

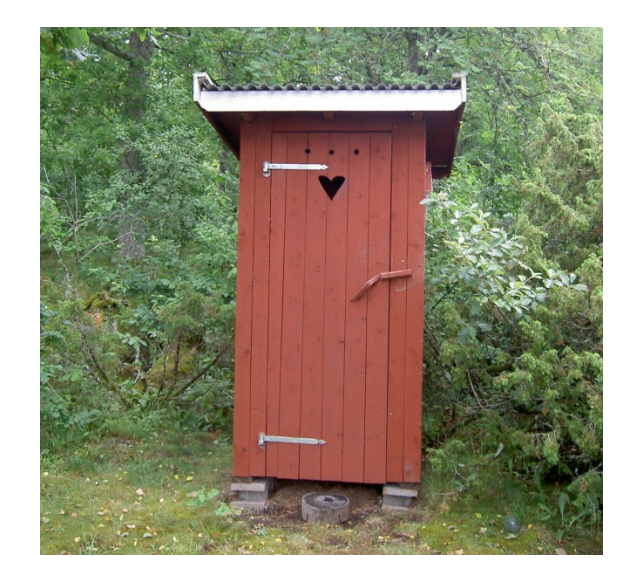

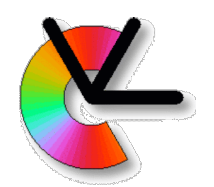

- For normally distributed noise we can often define a maximum likelihood solution to estimation problems
- Consider a direct observation **x**:

$$
x \sim \mathcal{N}(\mu, \sigma)
$$

• with the observation **likelihood**:

$$
Pr(x|\mu, \sigma) = \frac{1}{\sqrt{2\pi\sigma^2}}e^{-0.5(x-\mu)^2/\sigma^2}
$$

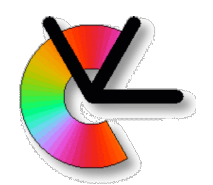

• If we have several **independent** observations:

$$
x_1,\ldots,x_N\sim\mathcal{N}(\mu,\sigma)
$$

- Their joint likelihood becomes:  $Pr(x_1 | \mu, \sigma) \cdot \ldots \cdot Pr(x_N | \mu, \sigma) = \prod Pr(x_n | \mu, \sigma)$ N  $n=1$
- We can now consider the estimation problem as one of finding the parameters that maximise this joint likelihood.

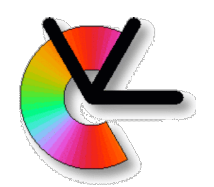

• Maximise the joint likelihood:  $\mathbf{N}^T$ 

$$
\{\mu^*, \sigma^*\} = \arg\max_{\mu, \sigma} \prod_{n=1}^N Pr(x_n | \mu, \sigma)
$$

• Take the negative log of this expression:

For:  
\n
$$
\{\mu^*, \sigma^*\} = \arg\min_{\mu, \sigma} J(\mu, \sigma)
$$
\n• For:  
\n
$$
J(\mu, \sigma) = \frac{1}{2} \sum_{n=1}^N (x_n - \mu)^2 / \sigma^2 - \frac{N}{2} \log(2\pi\sigma^2)
$$

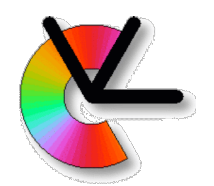

• Setting partial derivatives to zero gives us estimates:

$$
\frac{\partial J(\mu, \sigma)}{\partial \mu} = 0 \quad \Rightarrow \quad \mu = \frac{1}{N} \sum_{n=1}^{N} x_i
$$

• and

$$
\frac{\partial J(\mu, \sigma)}{\partial \sigma} = 0 \quad \Rightarrow \quad \sigma^2 = \frac{1}{N} \sum_{n=1}^{N} (x_i - \mu)^2
$$

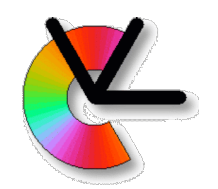

• Given two cameras and two observations of the same 3D point:

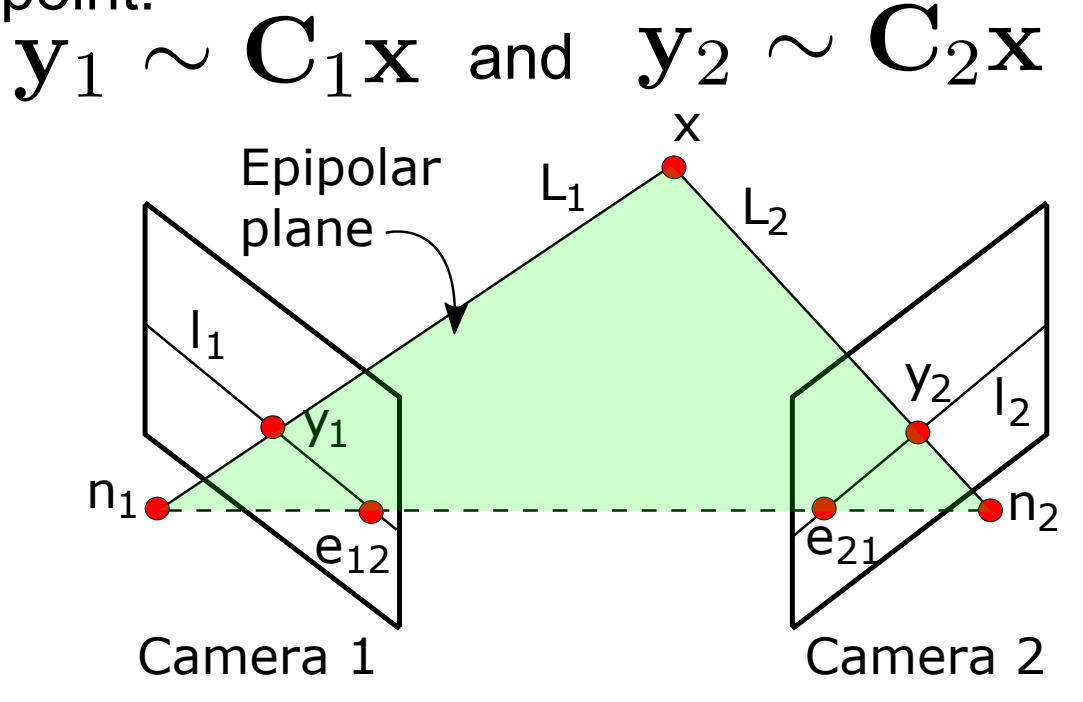

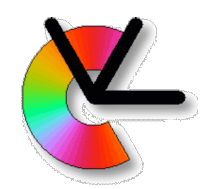

- Given two cameras and two observations of the same 3D point:  $\mathbf{y}_1 \sim \mathbf{C}_1 \mathbf{x}$  and  $\mathbf{y}_1 \sim \mathbf{C}_1 \mathbf{x}$  and  $\mathbf{y}_2 \sim \mathbf{C}_2 \mathbf{x}$
- Gives us the joint likelihood to maximize:

$$
\mathbf{x}^* = \arg\max_{\mathbf{x}} Pr(\mathbf{y}_1 | \mathbf{C}_1 \mathbf{x}) Pr(\mathbf{y}_2 | \mathbf{C}_2 \mathbf{x})
$$

• Negative log gives us a least squares problem:

$$
\mathbf{x}^* = \arg\min_{\mathbf{x}} d^2(\mathbf{y}_1, \mathbf{C}_1\mathbf{x}) + d^2(\mathbf{y}_2, \mathbf{C}_2\mathbf{x})
$$

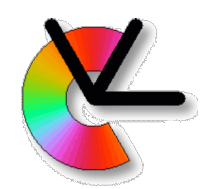

• A least squares problem:

$$
\mathbf{x}^* = \arg\min_{\mathbf{x}} d^2(\mathbf{y}_1, \mathbf{C}_1\mathbf{x}) + d^2(\mathbf{y}_2, \mathbf{C}_2\mathbf{x})
$$

- Each 3D point **x** defines an epipolar plane, which defines two epipolar lines.
- We can look for an epipolar line in one image, and transfer it to the other image.
- This leads to a 6th degree polynomial.
- For the best line pair, find the closest auxiliary points  $(y_1)'=C_1x$ and  $y_2' = C_2x$
- Triangulate these, using linear triangulation (OK as these satisfy the EG perfectly, and have zero reprojection error)

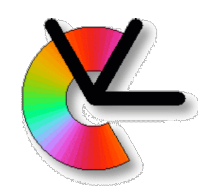

- You will use optimal triangulation in CE3.
- Source code is provided.
- Full algorithm is described in IREG 16.3
- More details on the derivation are given there.

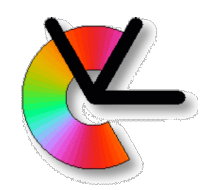

### Robust estimation

- We often have two categories of errors:
	- **Measurement noise**: we cannot determine numerical values of the data with high accuracy
	- *•* **Outliers**: all measurements in the dataset cannot be fitted to a consistent model
- We refer to data that can be fitted to the model as **inliers**
- **• Robust estimation:** to determine a model from a dataset that contains significant amount of outliers

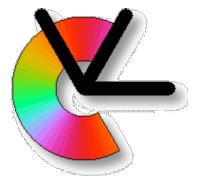

# A chicken and egg problem

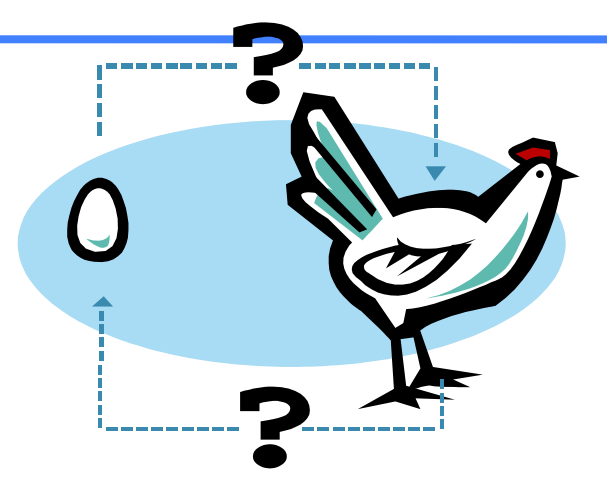

We need corresponding points to estimate **F**

Point correspondences can be verified if we know **F**

Can we determine **F** and verify correspondences at the same time?

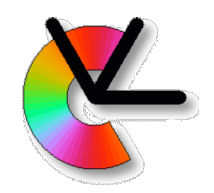

### Robust estimation

#### Model estimation from measured data where some of the data items are incorrect. E.g.

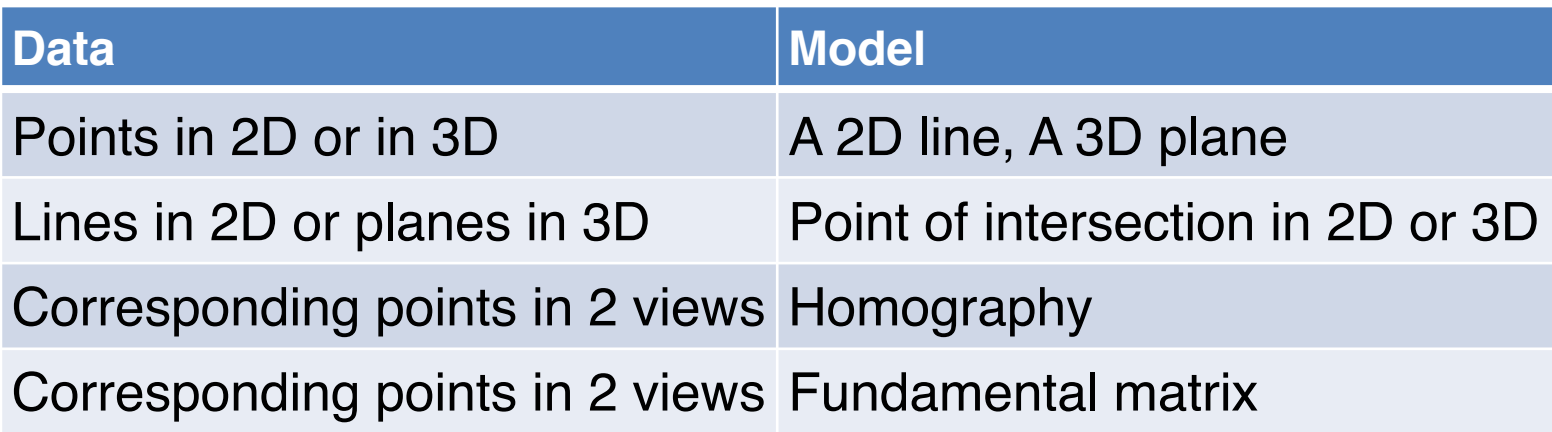

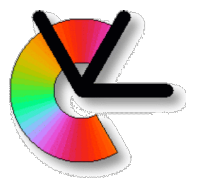

#### Example: estimation of a line from points

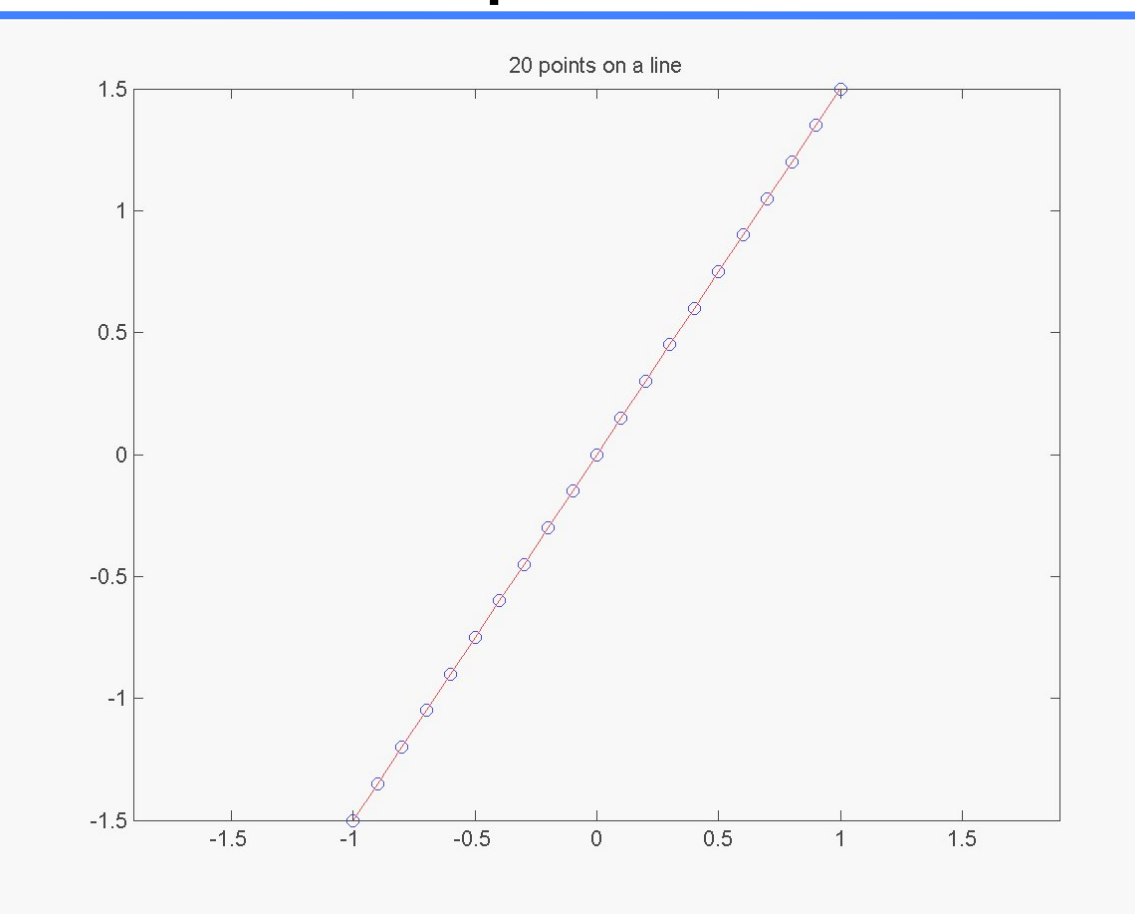

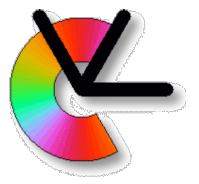

#### Example: estimation of a line from points

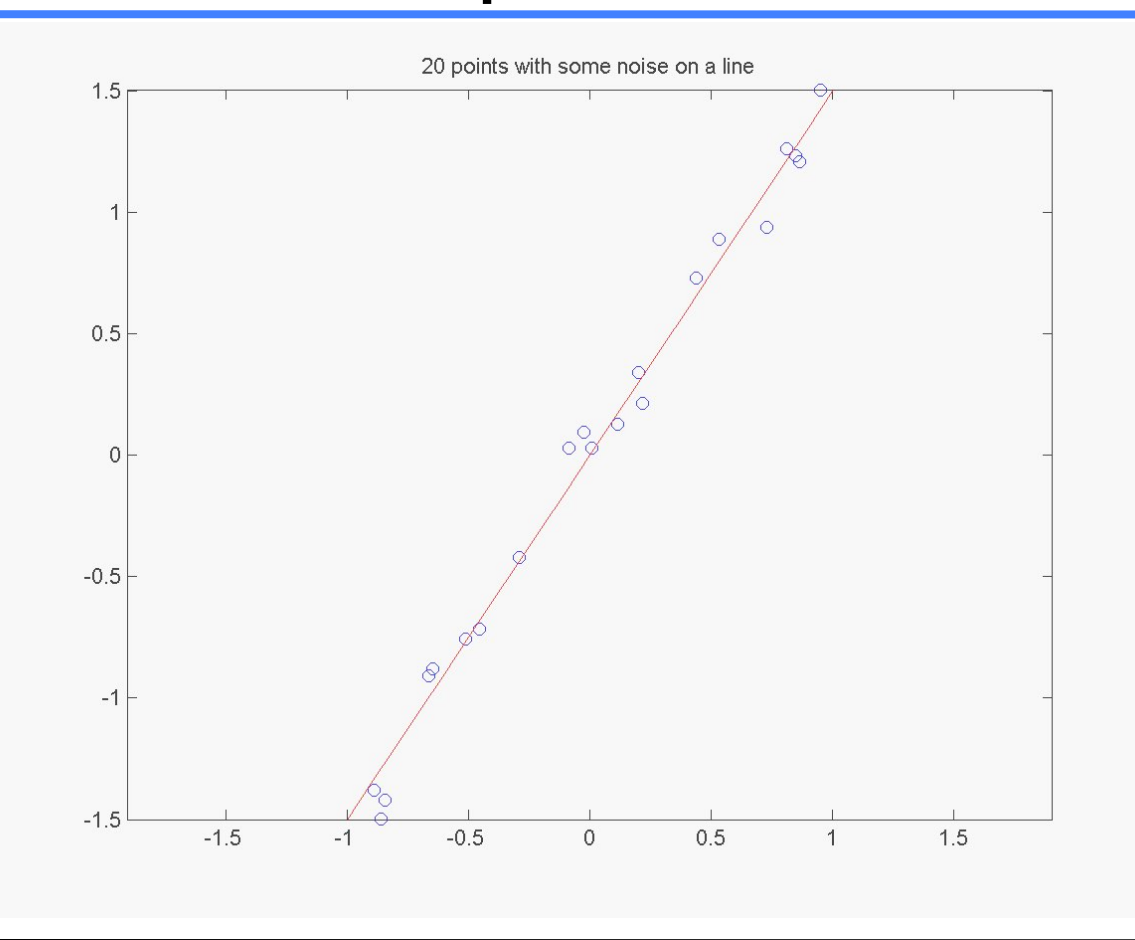

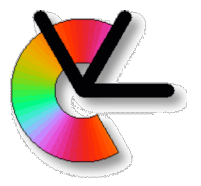

#### Example: estimation of a line from points

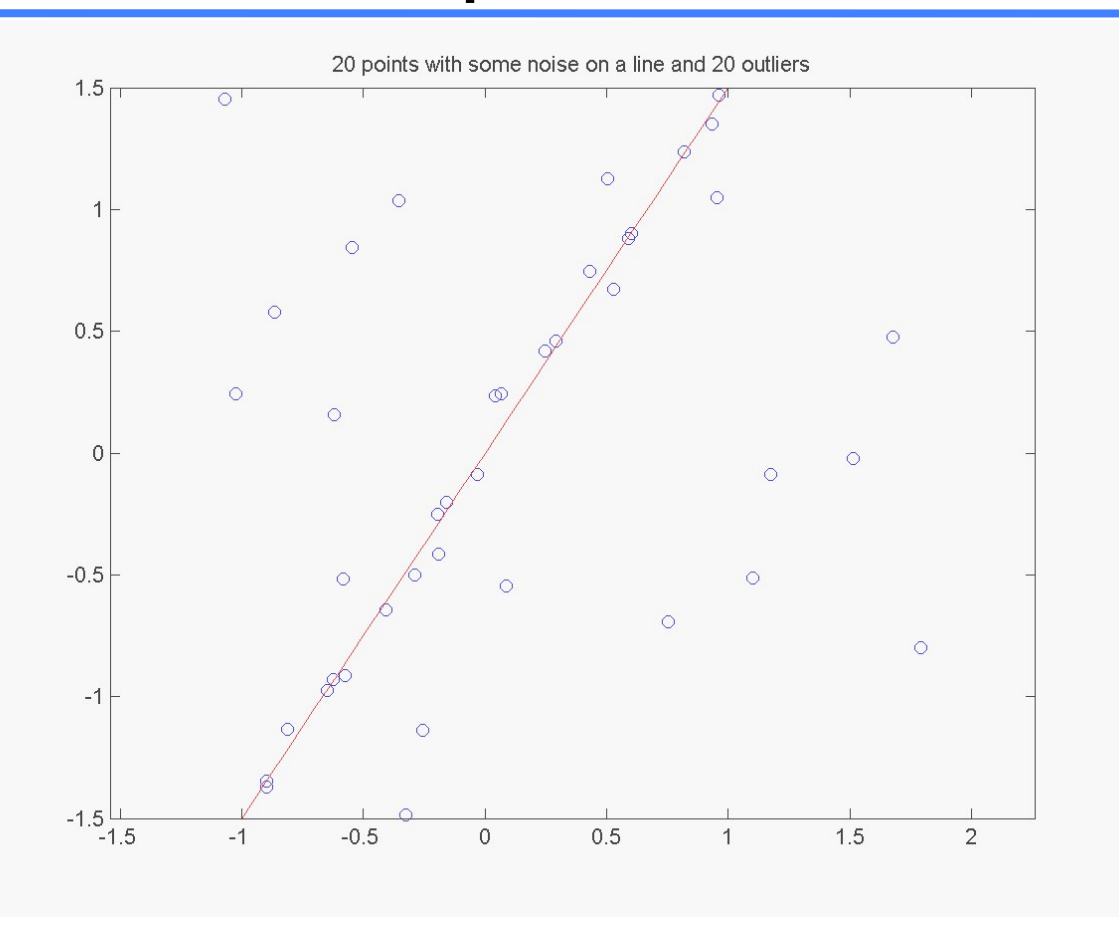

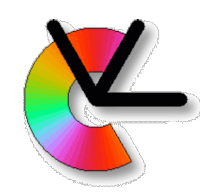

### **Observations**

We need (in this case!) a minimum of 2 points to determine a line Given such a line **l**, we can determine how well any other point **y** fits the line **l** For example: distance between **y** and **l** If we pick 2 **random** points from the dataset: We can easily determine a line **l I** is the correct line with some probability  $p_{\text{LINE}}$  $p_{\text{LINE}}$  is related to the chance of picking only inliers  $p_{\text{LINE}}$  is larger the fewer points that are used to determine **I** In general: if **l** is supported by the data there are more additional points that lie on it.

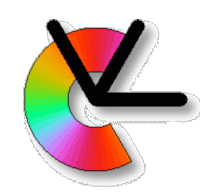

### Probabilities

Let *S* be a set of  $|S|=M$  points in total and  $M_0$ of them are inliers

- There are *M* (*M*  1) ways to draw 2 distinct points in a certain order,  $( \approx M^2 \text{ if } M \text{ is large})$
- This means  $p_{\text{LINE}} \approx p_{\text{PONT}}^2 = (M_o/M)^2$
- This is in practice **an upper bound***:*

Even if we pick two inliers, the corresponding line may not be supported by the remaining inliers

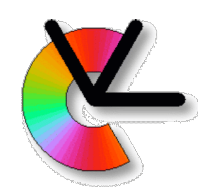

#### Line estimated from 2 inliers

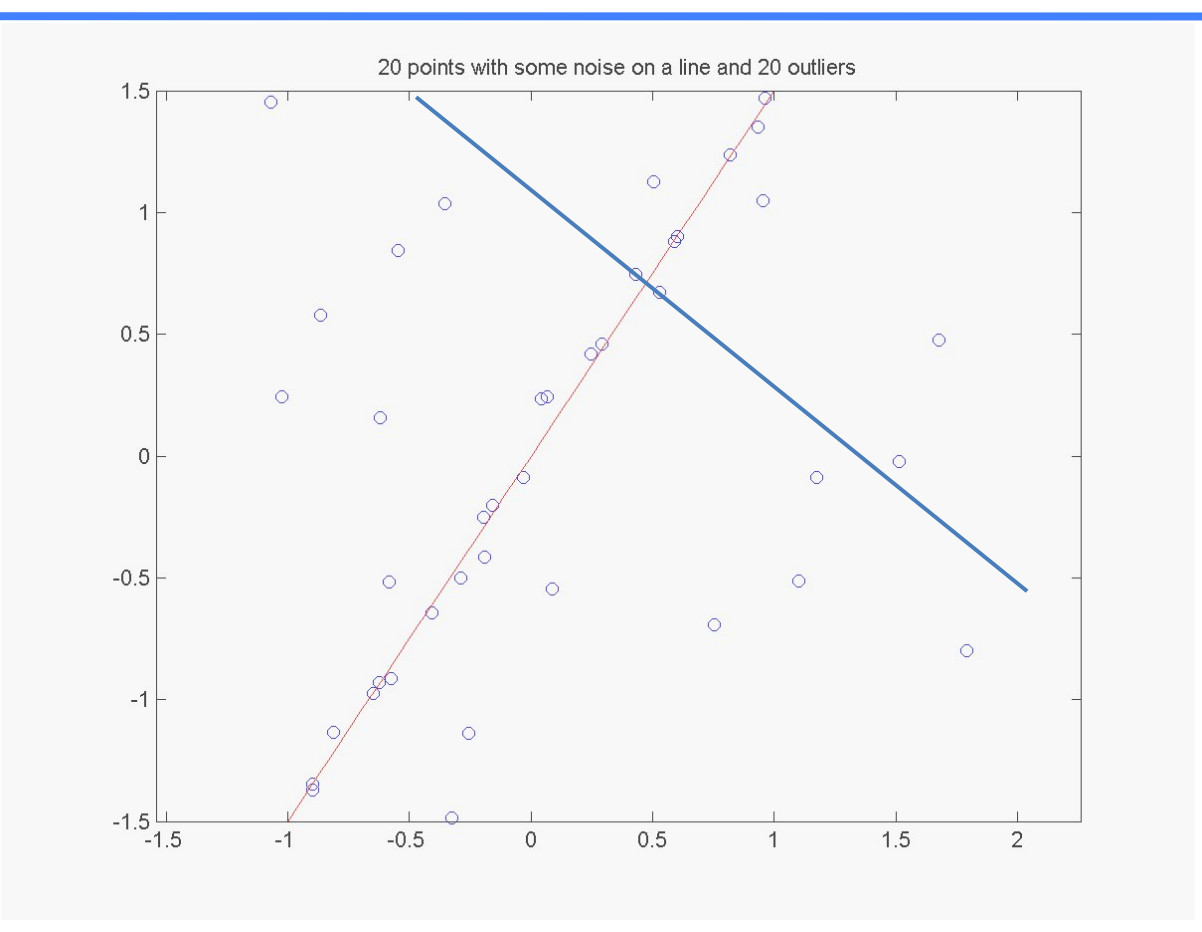

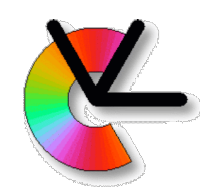

## Basic iteration

- 1. Draw 2 random points from *S*
- 2. Fit a line **l** to the points
- 3. Determine how many other points² in *S* that support the line **l** within some error bound.

² These form the **consensus set** *C*

4. If *C* is sufficiently large, then the found line is probably OK. Keep it

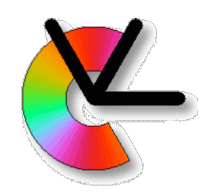

# Basic algorithm

- Iterate *r* times
	- 1. Draw 2 random points from S
	- 2. Fit a line **l** to the points
	- 3. Form the consensus set *C*, together and

Count the number of points in *C* (or p(*S*|**l**) average likelihood of the dataset given the line)

- 4. If the consensus set is sufficiently large, then the found line is OK. In particular, keep **l** if *N* or p(*S*|**l**) is the best one this far.
- Each iteration increases  $p_{\text{SUCCES}}$  = the probability that the correct line has been found
- We need to iterate sufficiently many time to raise  $p_{\text{SUCCESS}}$  to a useful level

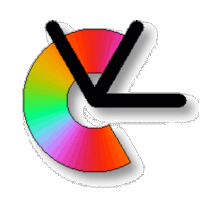

### RANSAC

- This algorithm is called RANSAC
	- RANdom SAmple Consensus
- Published by Fischler & Bolles in 1981

"Random Sample Consensus: A Paradigm for Model Fitting with Applications to Image Analysis and Automated Cartography". *Comm. of the ACM* **24**: 381– 395.

• Several extensions / variations in the literature Preemptive RANSAC, MLESAC, PROSAC, …

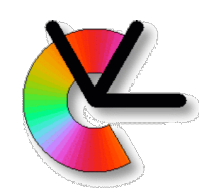

## RANSAC for **F**

- For estimation of the fundamental matrix **F**, points that satisfy an epipolar constraint for some **F** are **assumed to be inliers**
- The points that violate the epipolar constraint are **outliers**

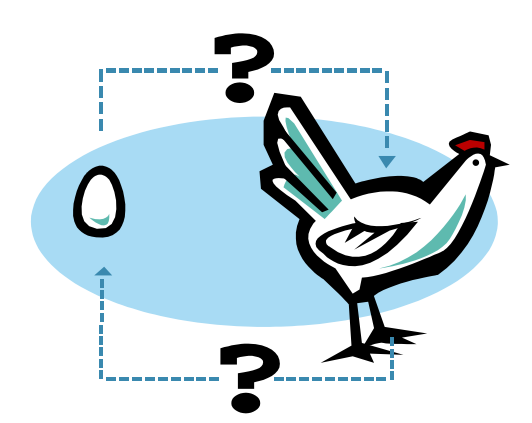

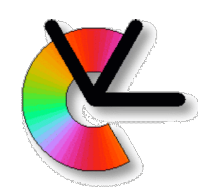

# Chicken and egg revisited

- 
- Let there be two views with a point set  $P_1$  in one view and  $P_2$  in the other view
	- Drawing correspondences randomly from the two point sets is futile:  $Pr(correct) = min(1/|P_1|, 1/|P_2|).$
	- We need to find a subset of likely correspondences, or **tentative** correspondences  $\mathcal{S} \subset \mathcal{P}_1 \times \mathcal{P}_2$
	- Typically done using some heuristic

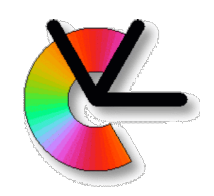

# RANSAC for **F**

Pick 8 random correspondences from *S* We do not know if they really correspond, but this can be tested:

- 1. Use the 8-point algorithm to estimate **F**
- 2. Check how well **F** matches each pair in *S*
- 3. Collect those that fit well into the consensus set *C*

4. If *C* is sufficiently large: **F** is OK: keep **F** and *C* Iterate *r* times

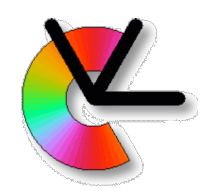

# Probability of success

Let *w* be the fraction of inliers in *S*

- In each iteration we pick *N* points that are all inliers with probability  $w^N$  (approximately)
- The probability of not all *N* points are inliers is then given by  $1 - w^N$
- The probability of not all *N* points are inliers in *r* iterations is (1 – *wN* )*<sup>r</sup>*
- The probability that in iteration *r*, at least once, all *N* points are inliers:  $p = 1 - (1 - w^N)r$

Solve for *r* :

$$
r = \frac{\log(1 - p)}{\log(1 - w^N)}
$$

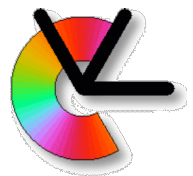

# Minimising geometric errors

- The 8-point algorithm uses an algebraic error. We would like to also estimate **F** using ML.
- This requires us to use an error that corresponds to a likelihood.
- We know that image coordinates from detection are well modelled as normally distributed. Via the negative log we can then obtain a leastsquares problem.
- Thus, we can look for a geometric error, but will all geometric errors lead to independent normally distributed likelihoods?

Epipolar lines!

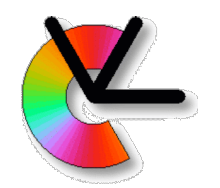

## Geometric errors for **F**

Given a set of *N* corresponding image points  $\{Y_{1k}, Y_{2k}\}, k = 1, ..., N$ We can formulate a geometric error as  $\epsilon_1 = \sum d_{PL}(\mathbf{y}_{1k}, \mathbf{F} \mathbf{y}_{2k})^2 + d_{PL}(\mathbf{y}_{2k}, \mathbf{F}^T \mathbf{y}_{1k})^2$ N  $k=1$ 

where  $d_{PL}$  is the Euclidean distance between a point and a line

Referred to as an  $L<sub>2</sub>$  error

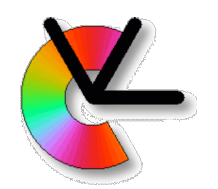

# Geometric errors for **F**

This error does not take into account that the epipolar lines also, are perturbed by noise As an alternative, we want to find A fundamental matrix **F** A set of auxiliary points {**y**' <sup>1</sup>*k*, **y**' <sup>2</sup>*k* } where (**y**' <sup>1</sup>*k*)T **F y**' <sup>2</sup>*k* = 0 (exactly!) for all *k* such that  $\epsilon = \sum d_{PP}(\mathbf{y}_{1k}, \mathbf{y}'_{1k})^2 + d_{PP}(\mathbf{y}_{2k}, \mathbf{y}'_{2k})^2$ N

$$
-\sum_{k=1}^{\omega_{PP}}\left(\mathbf{y}_{1k},\mathbf{y}_{1k}\right)
$$

is minimised

 $d_{\text{PP}}$  is the Euclidean point-to-point distance

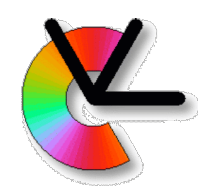

## Re-parameterisation of **F**

This means that we want to optimise over combinations of **F** *and* the auxiliary points that always satisfy the epipolar constraint! Cannot be done directly in a simple way

Instead:

- Let **F** be determined from  $C_1$  and  $C_2$
- Let the auxiliary points be the images of some *virtual* 3D points projected through **C**1 and **C**<sup>2</sup>
- The auxiliary points and **F** are then always consistent Vary the 3D points and  $C_1$  and  $C_2$

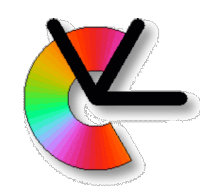

### Cameras from **F**

#### Each camera matrix has 11 degrees of freedom: two cameras have 22 DOF

#### **F** has 7 DOF

There are many combinations of two cameras that produce the same **F**

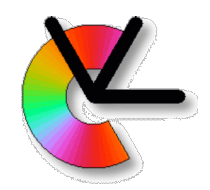

### Cameras from **F**

Choose  $C_1 = [110]$  (set WCS=CCS for camera 1) A convenient choice of  $C_2$  is then given by

$$
\mathbf{C}_2 = [[\mathbf{e}_{21}]_{\times} \mathbf{F}^T | \mathbf{e}_{21}] \quad \text{(why?)}
$$

Note that  $\mathbf{e}_{21}$  is given by  $\mathbf{F} \mathbf{e}_{21} = \mathbf{0}$  $C'_1$  =  $C_1$  **H** and  $C'_2$  =  $C_2$  **H**, for arbitrary 3D homography **H**, also gives the same **F** (why?)

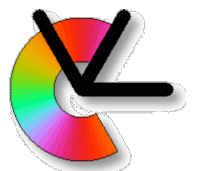

# Gold Standard estimation of **F**

- Determine an initial  $F_0$  using a linear method
- From  $\mathbf{F}_0$ : determine initial  $\mathbf{C}_1$  and  $\mathbf{C}_2$
- From  $\{y_{1k}, y_{2k}\}\$  and  $C_1$ ,  $C_2$ , triangulate virtual 3D points  $x_k$ 
	- Relative to some arbitrary 3D coordinate system
	- Projective triangulation
- Re-project the 3D points through  $C_1$  and  $C_2$  to the auxiliary points  $\{y'_{1k}, y'_{2k}\}$ 
	- These are consistent with  $F_0$
- Minimise E over the 3D points  $x_k$  and  $C_2$  ( $C_1$  is fixed)
	- Use a non-linear optimisation tool, e.g., **lsqnonlin**
	- E is referred to as an L<sub>2</sub> reprojection error
- The resulting  $C_2$  (+  $C_1$ ) gives  $F_{\text{optimal}}$  that
	- Minimises a geometric error
	- Maximises the likelihood of the correspondences under Gaussian noise
	- This is referred to as **Gold Standard estimation** of **F**
- Computer Exercise 3

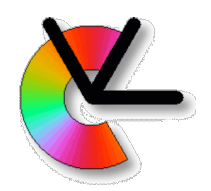

## Summary

- •The math introduced here and in the next two lectures builds on **TSBB06 Multidimensional Signal Analysis**
- •The **Maximum Likelihood**(ML) trick is to look for models that **make observations likely**.
- •**Optimal Triangulation**, and the **Gold Standard method** to find **F** are two examples of ML. More examples will follow…
- •The **RANSAC algorithm** is an important tool for handling data with **outliers**. Other tools are clustering and mode finding (LE6).